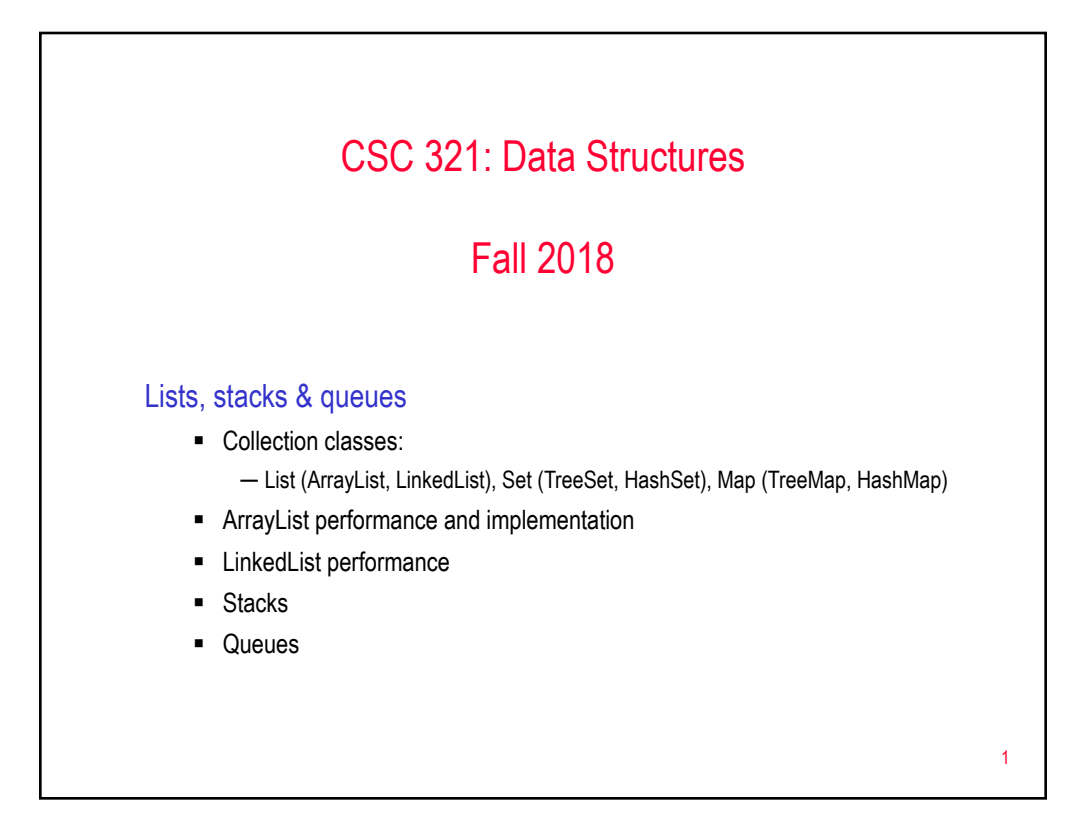

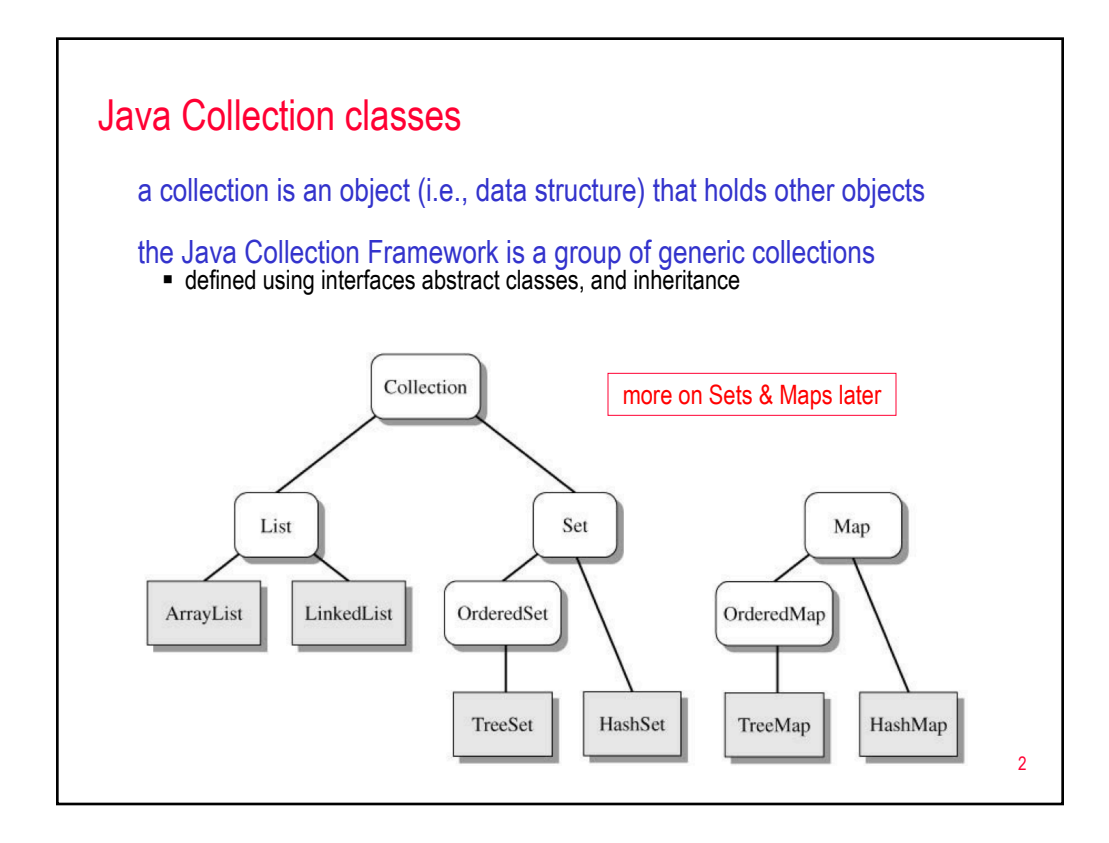

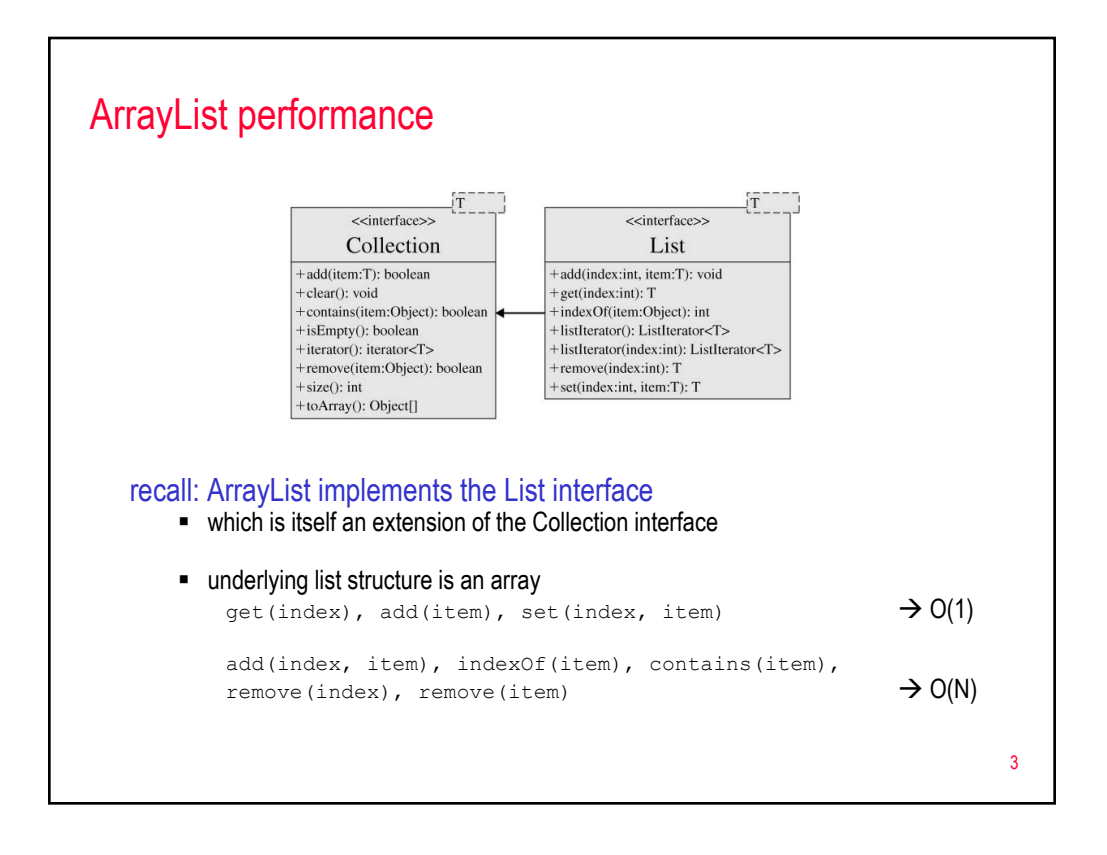

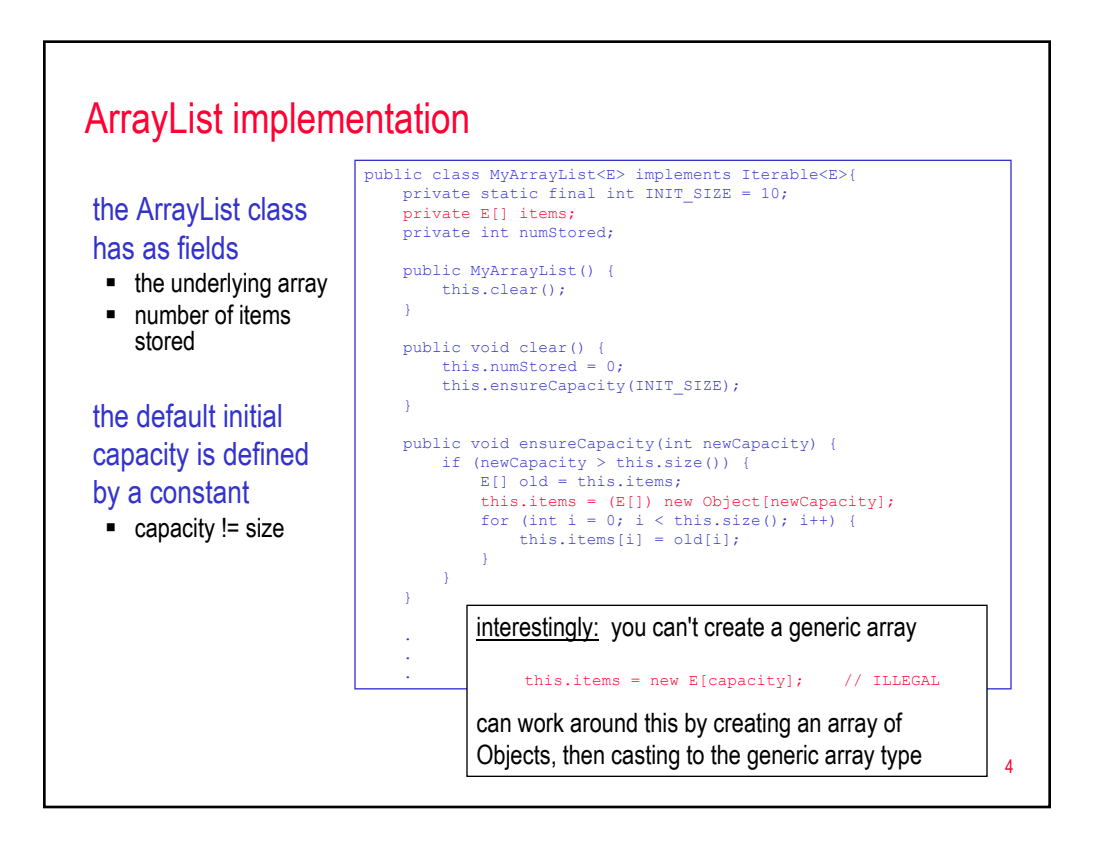

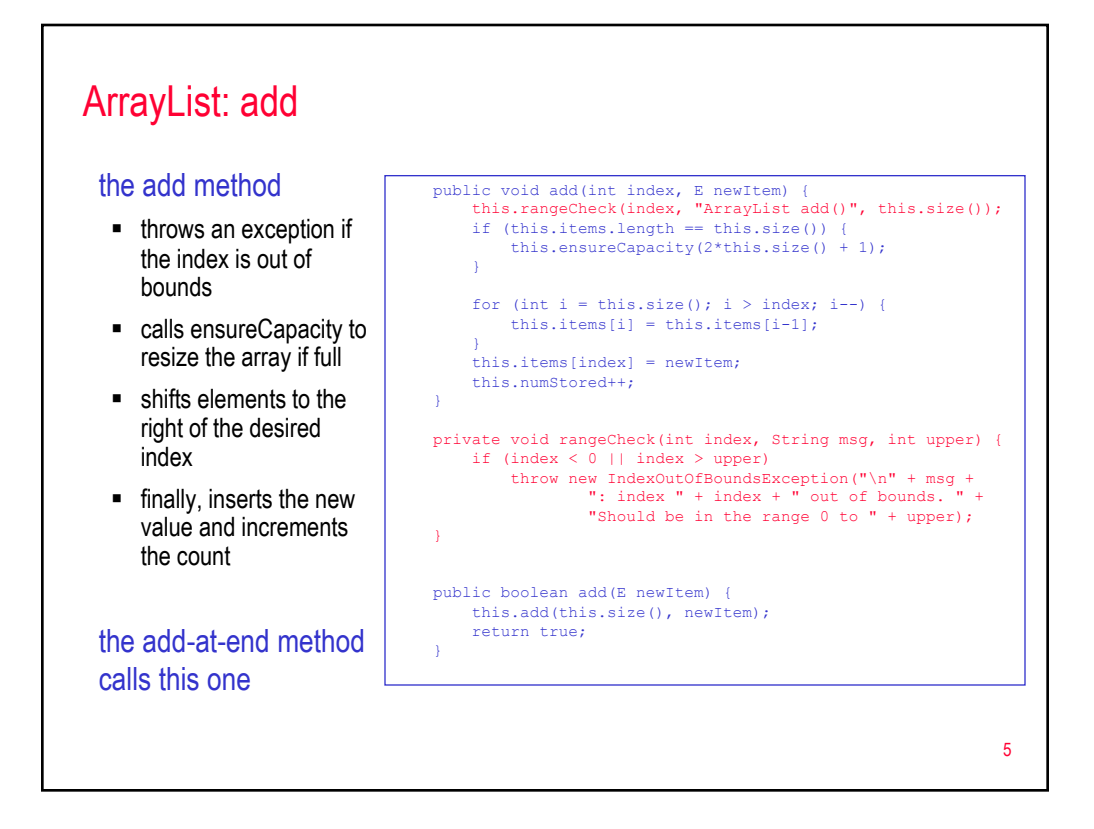

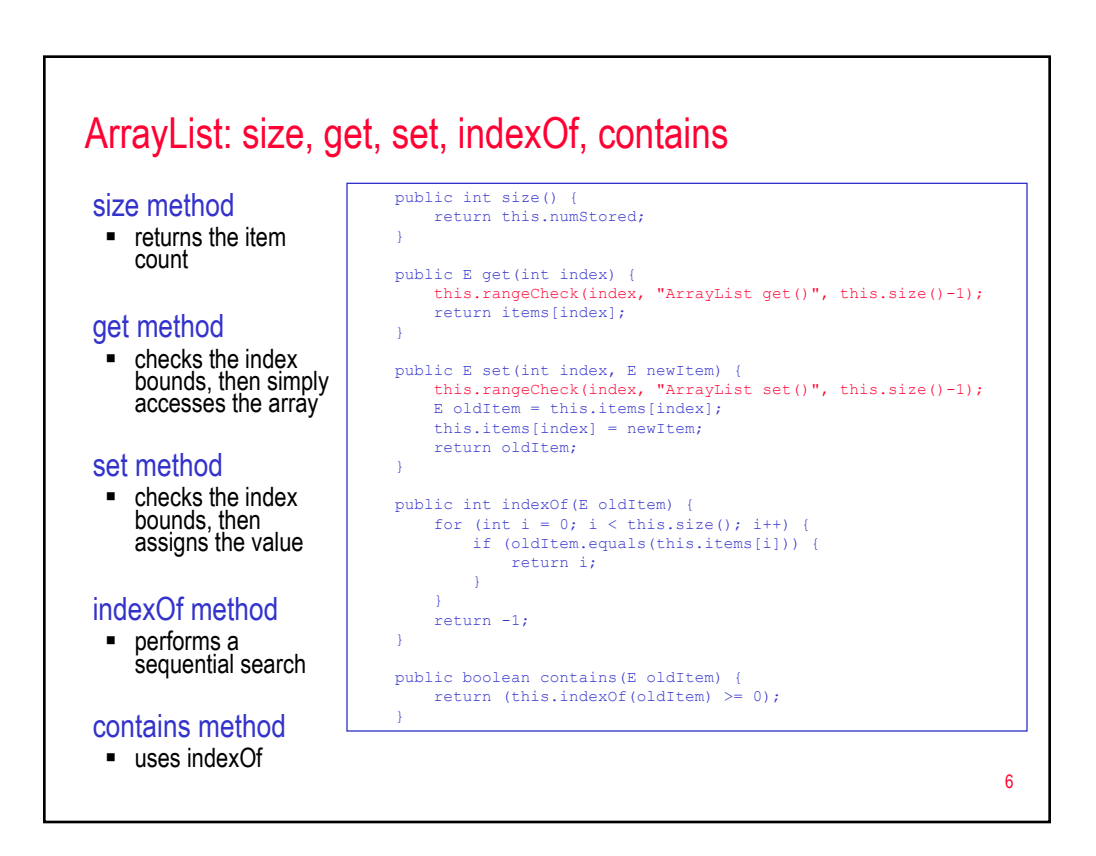

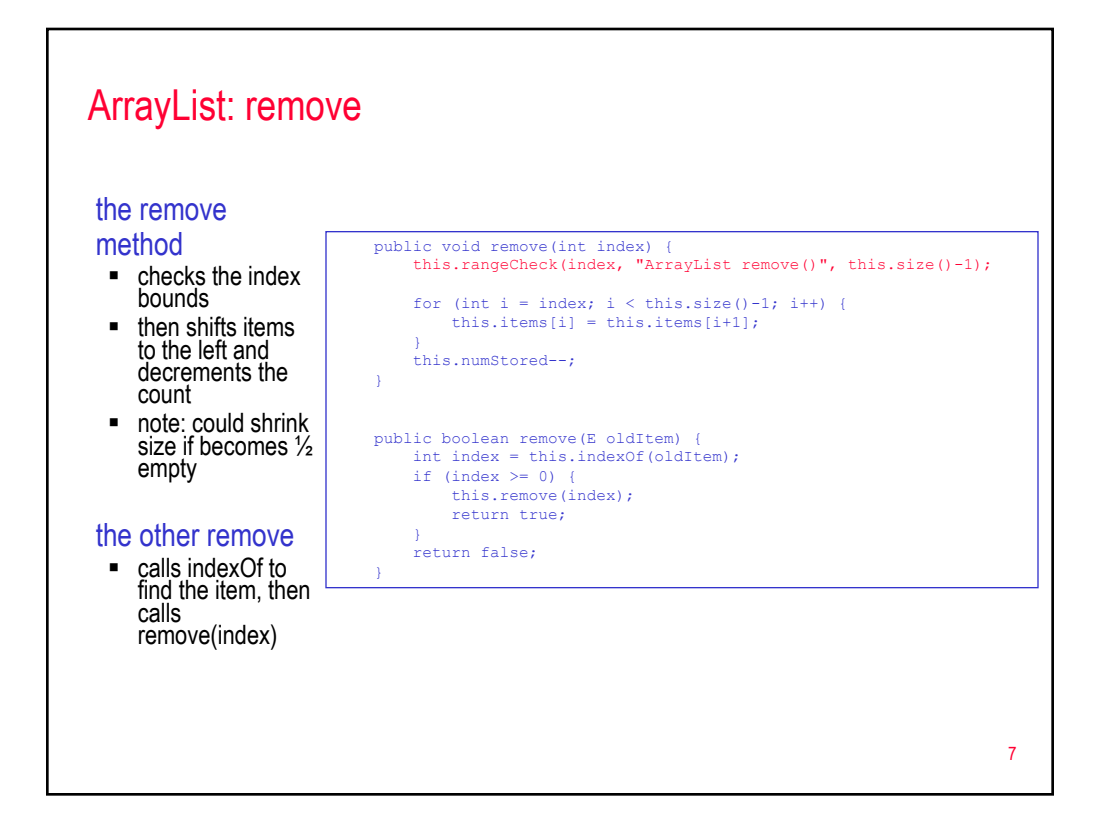

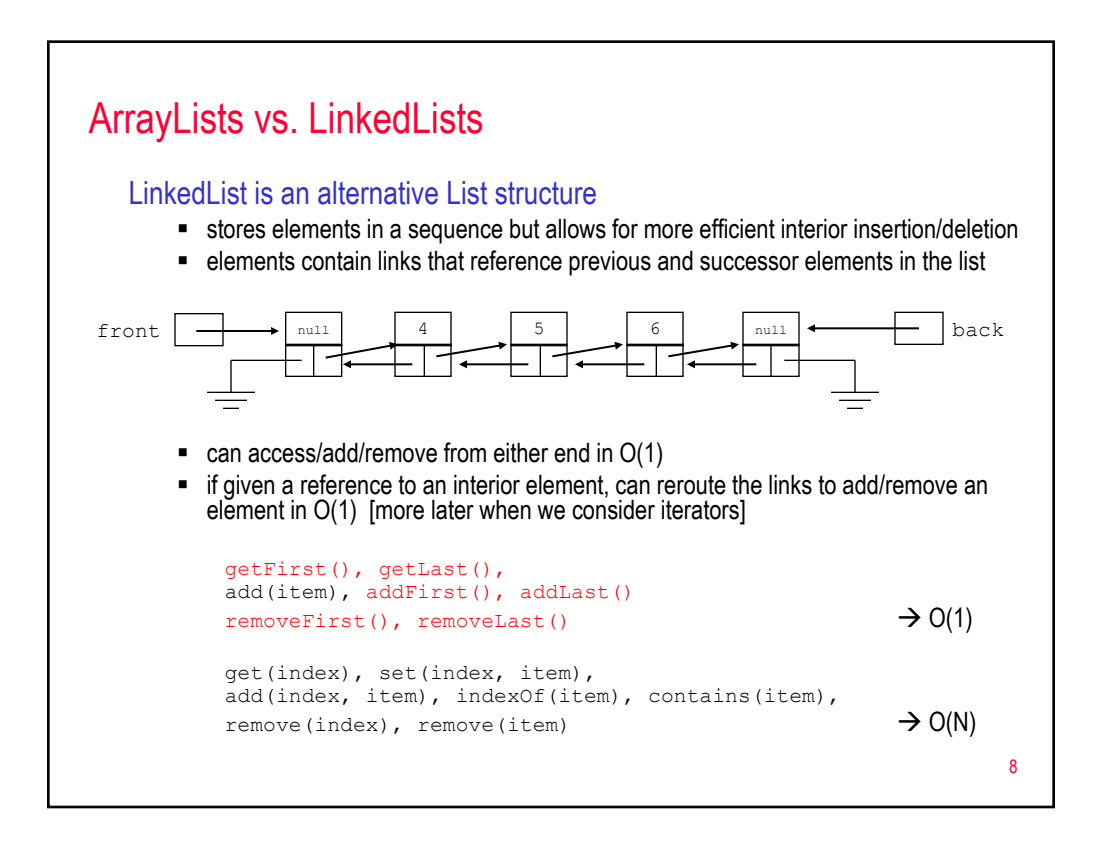

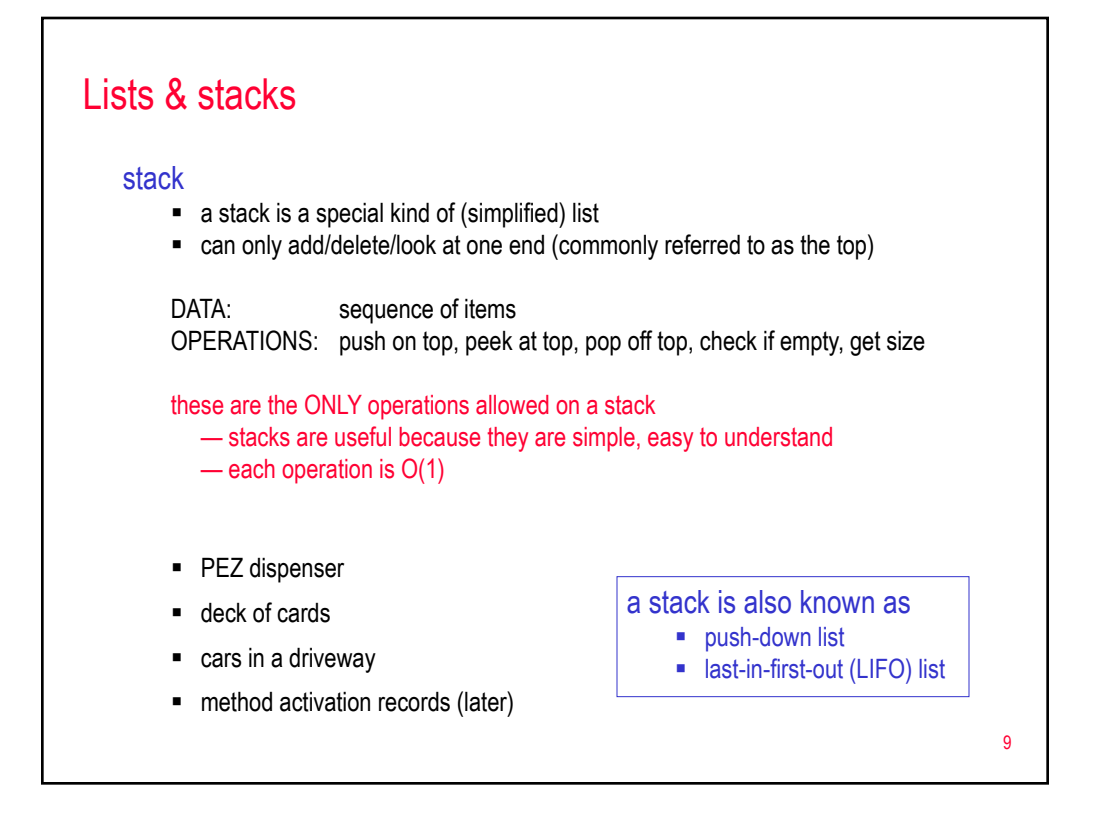

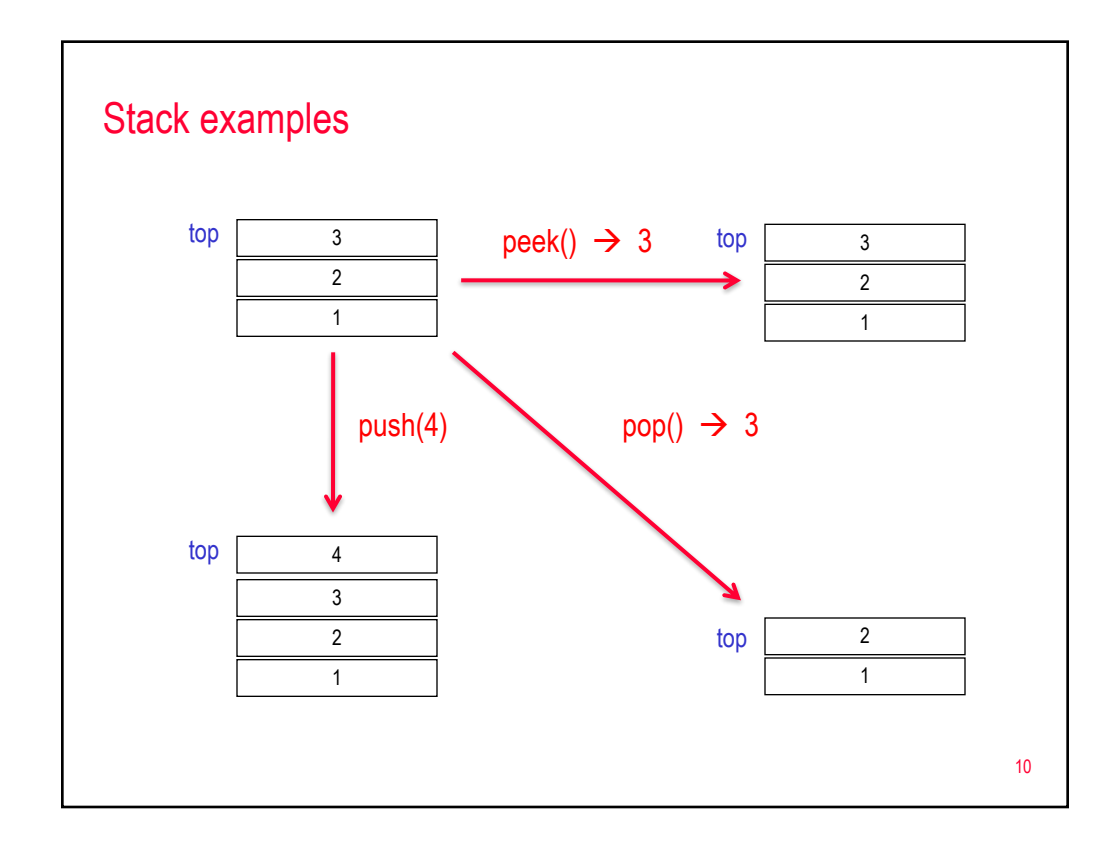

## Stack exercise

- start with empty stack
- PUSH 1
- PUSH 2
- PUSH 3
- PEEK
- PUSH 4
- POP
- POP
- PEEK
- PUSH 5

12 Stack<T> class since a stack is a common data structure, a predefined Java class exists import java.util.Stack;  $•$   $stack < r> is$  generic to allow any type of object to be stored Stack<String> wordStack = new Stack<String>(); Stack<Integer> numStack = new Stack<Integer>();  $\blacksquare$  standard  $Stack **T**$  methods public T push(T item);  $\frac{1}{2}$  adds item to top of stack public T pop();  $\frac{1}{2}$  // removes item at top of stack public T peek();  $\sqrt{}$  returns item at top of stack public boolean empty(); // returns true if empty public int size();  $\sqrt{2}$  // returns size of stack

11

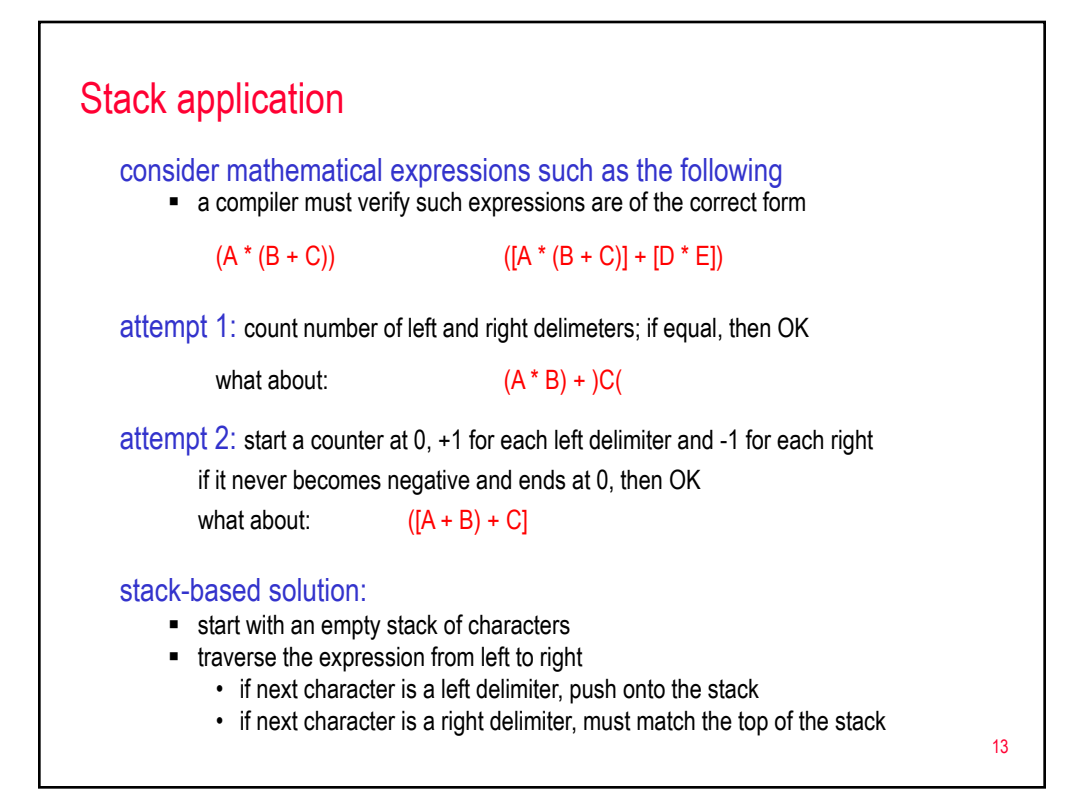

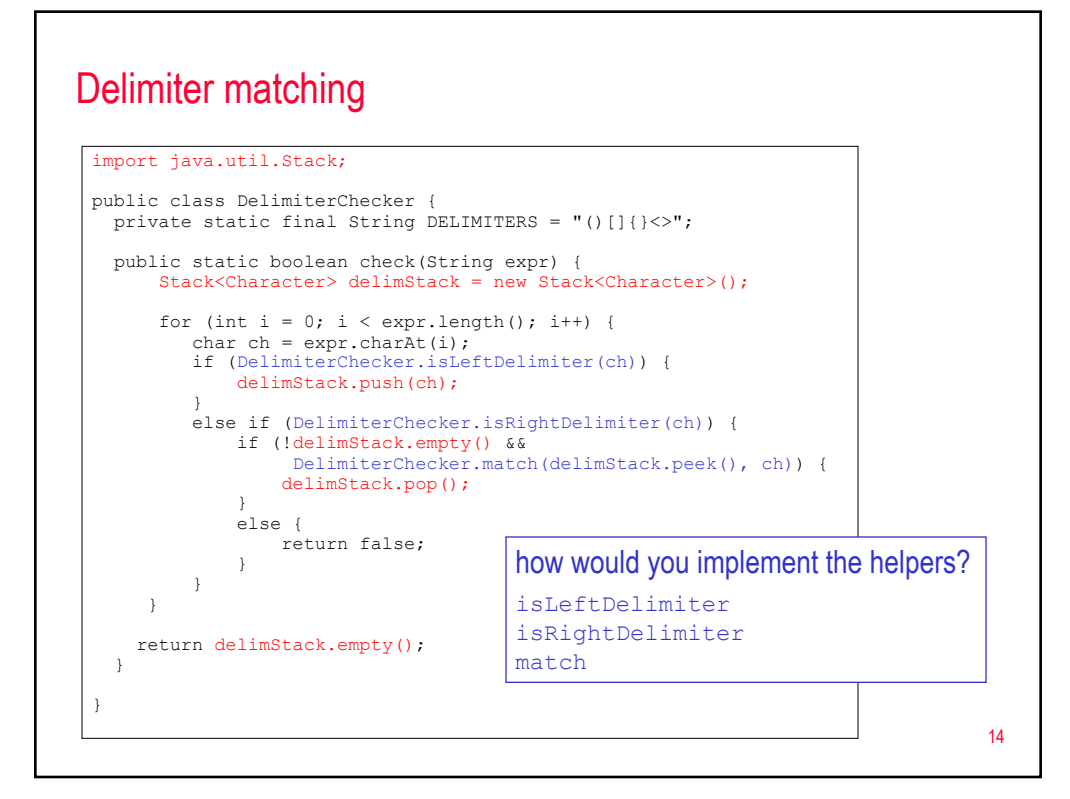

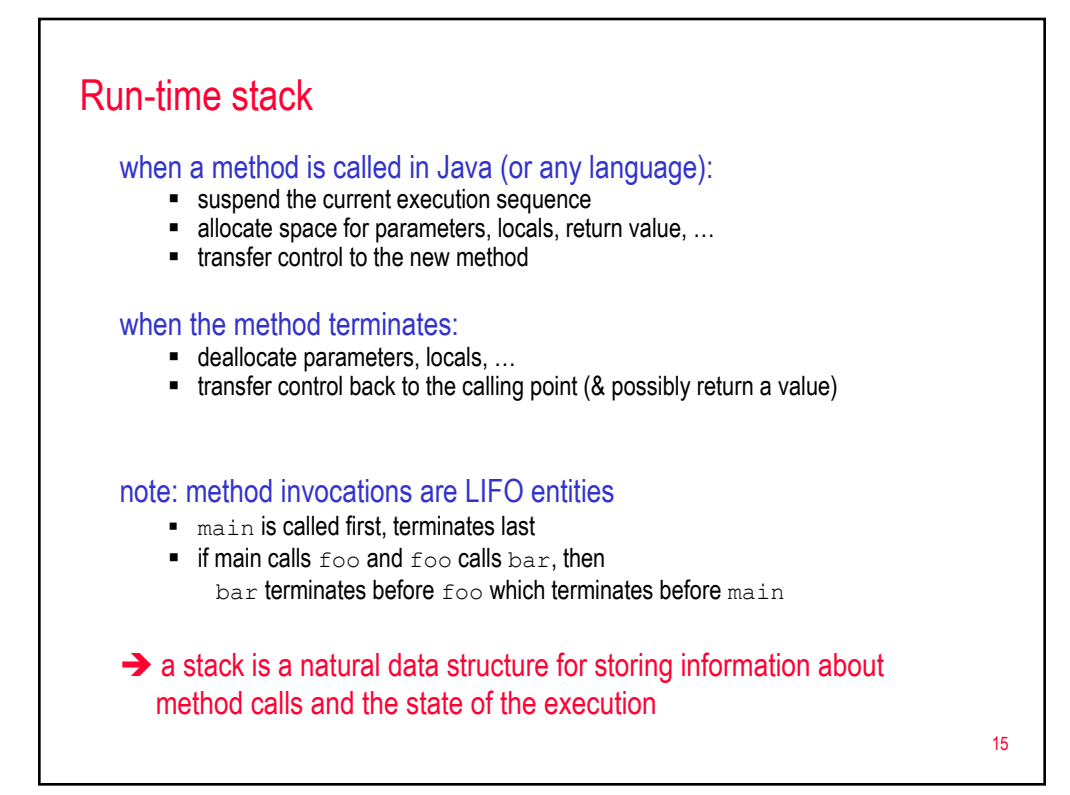

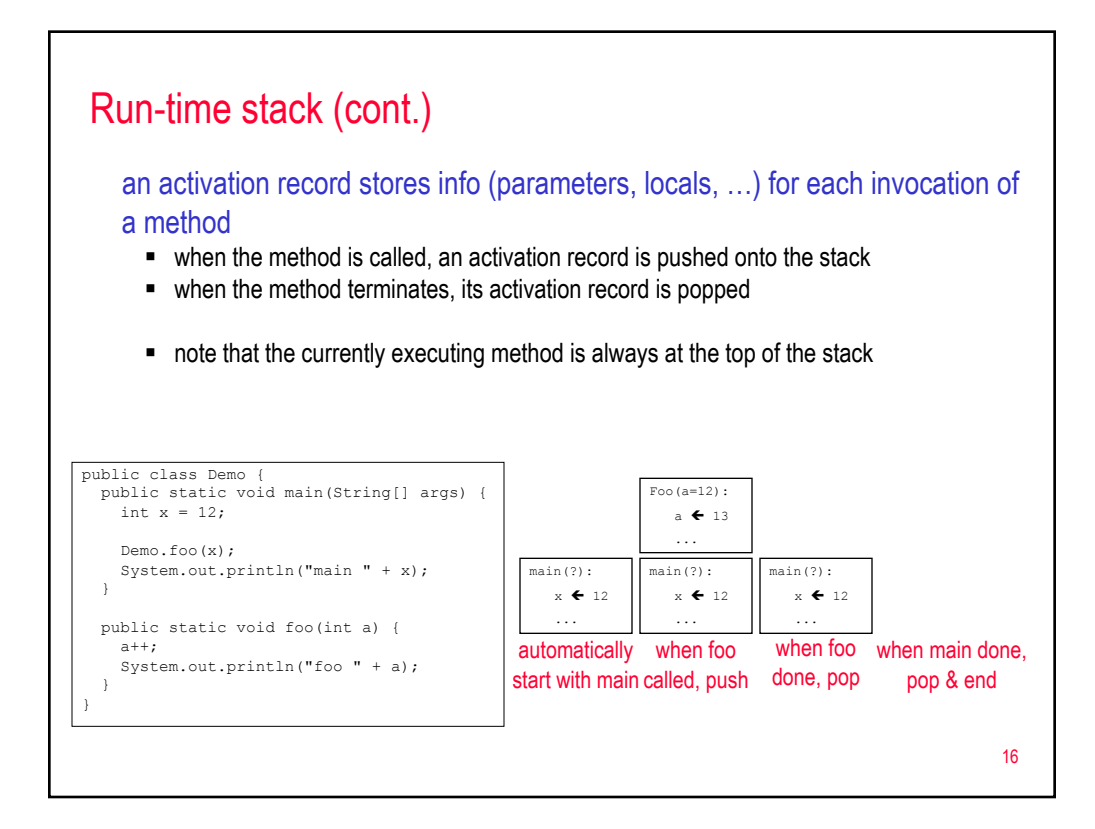

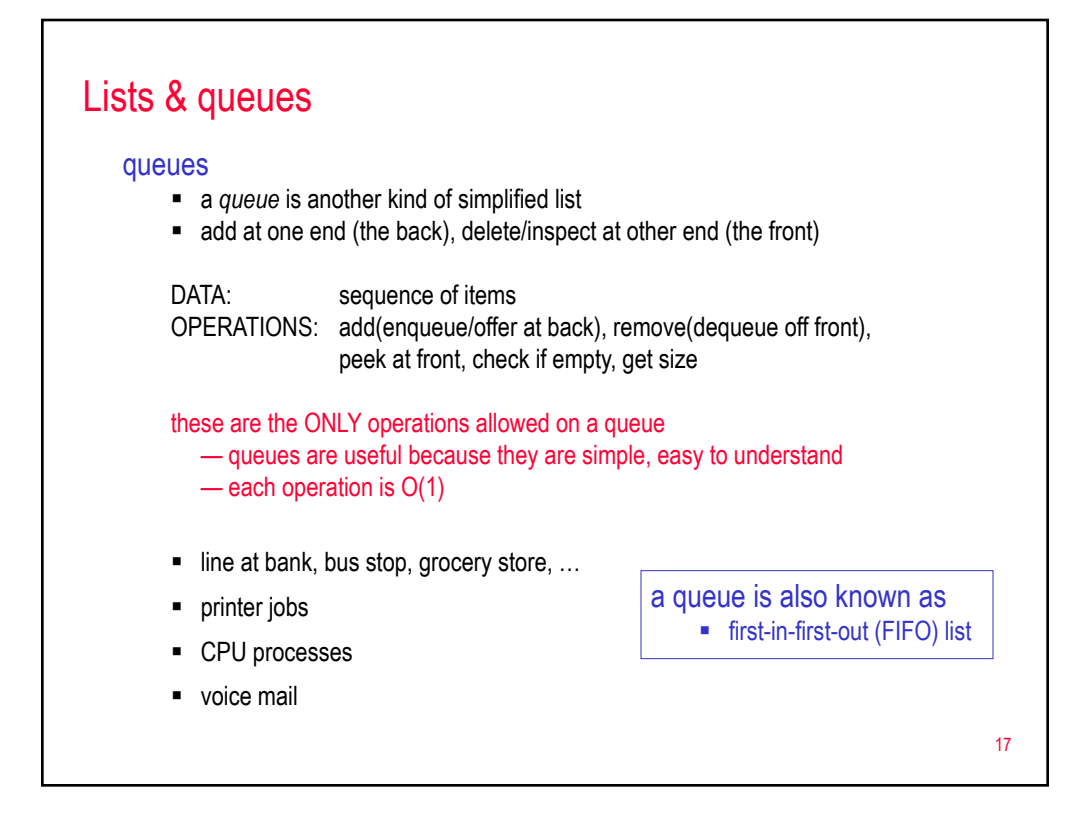

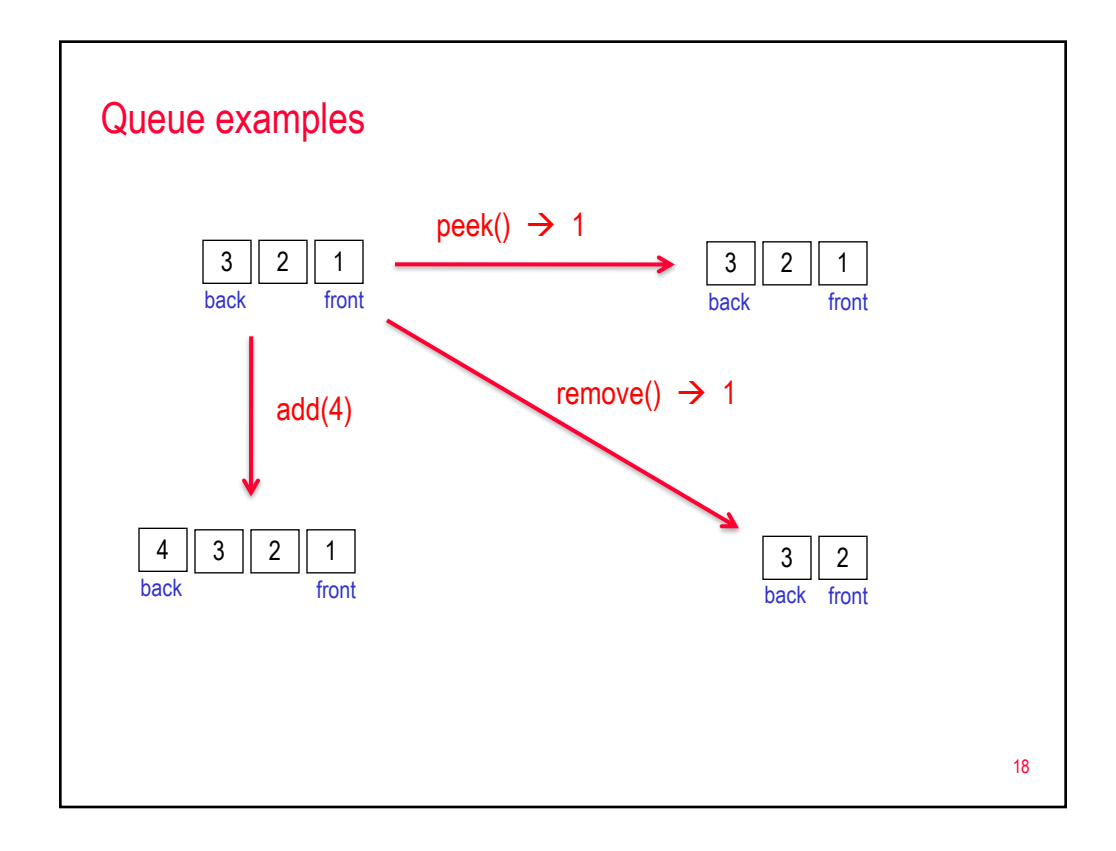

## Queue exercise

- start with empty queue
- ADD 1
- ADD 2
- ADD 3
- PEEK
- ADD 4
- REMOVE
- REMOVE
- PEEK
- ADD 5

## 19

## 20 Queue interface  $\sqrt{Q}$ for (int i = 1; i <= 10; i++) { numQ.add(i); } while ( !numQ.empty() ) { System.out.println(numQ.peek()); numQ.remove(); } a queue is a common data structure, with many variations **• Java provides a Queue interface** ■ also provides several classes that implement the interface (with different underlying implementations/tradeoffs) java.util.Queue<T> interface public boolean add(T newItem); public T remove(); public T peek(); public boolean empty(); public int size(); java.util.LinkedList<T> implements the Queue interface Queue<Integer> q1 = new LinkedList<Integer>(); Queue<Integer> q2 = new LinkedList<Integer>(); for (int i = 1; i <= 10; i++) { q1.add(i); } while ( !q1.empty() ) { q2.add(q1.remove()); } while (  $!q2.empty()$  ) { System.out.println(q2.remove()); }

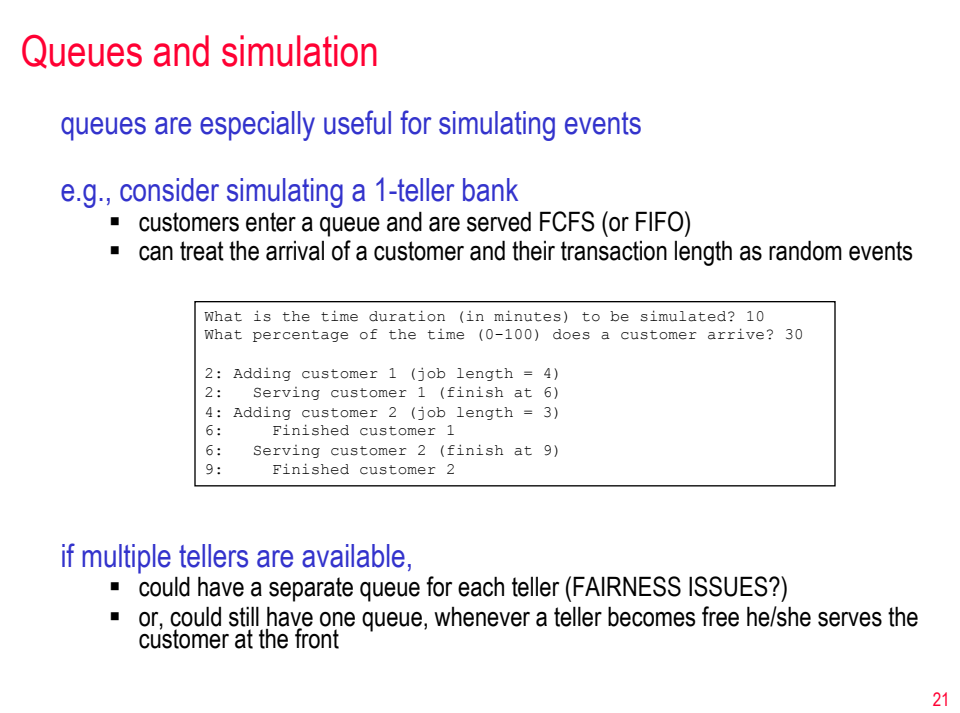